$|(\rightarrow)|$  **E.** I https://solidarites-sante.gouv.fr/sante-et-environnement/ea  $\Omega$   $\rightarrow$   $\Omega$   $\circ$ 

tor Shrow caps Data

Modifier la page « Mairie ... @ Sites suggérés ▼ @ Trump s'en prend à ... ▼

 $\leftarrow$ 

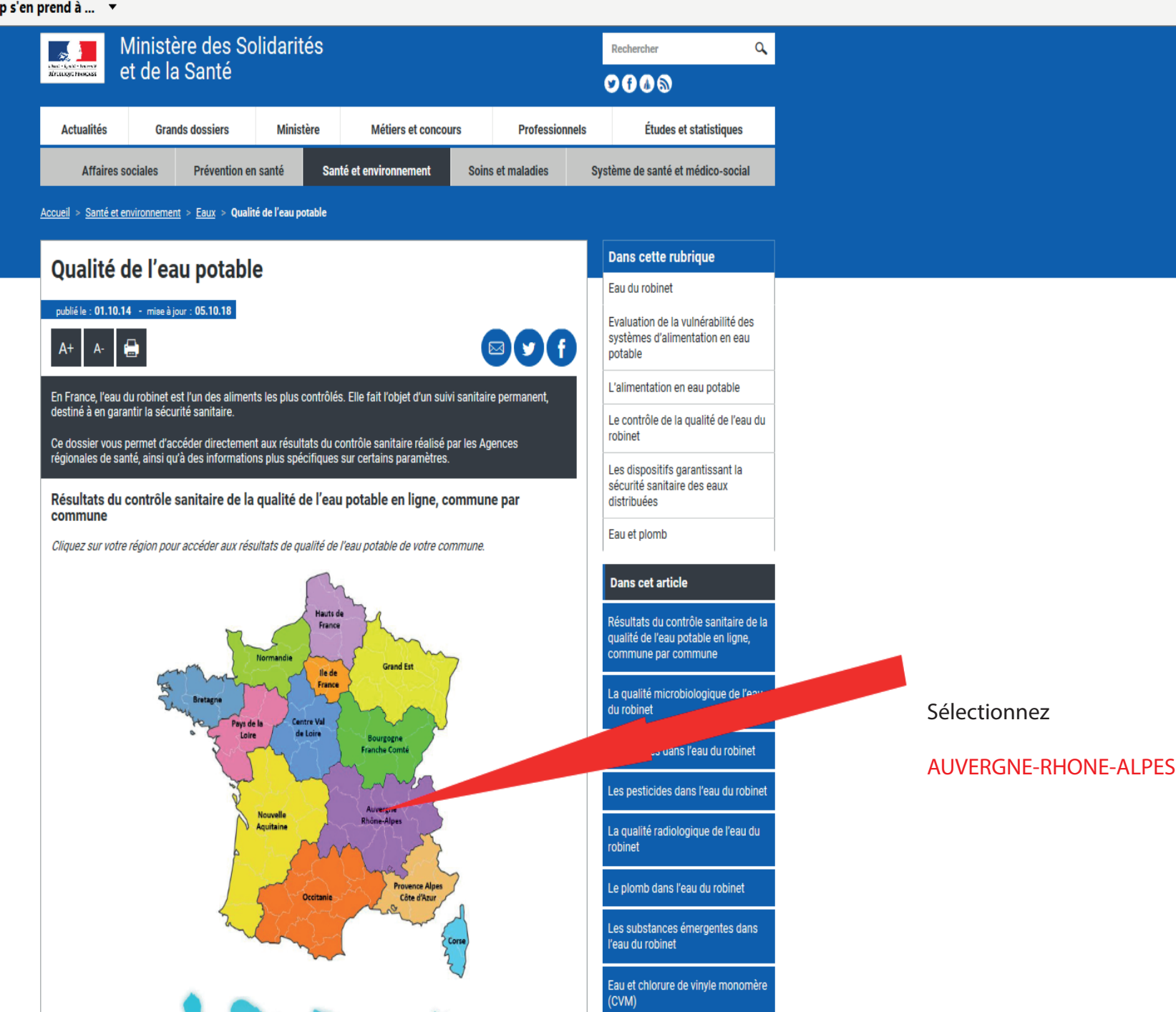

للواري

**A★☆** 

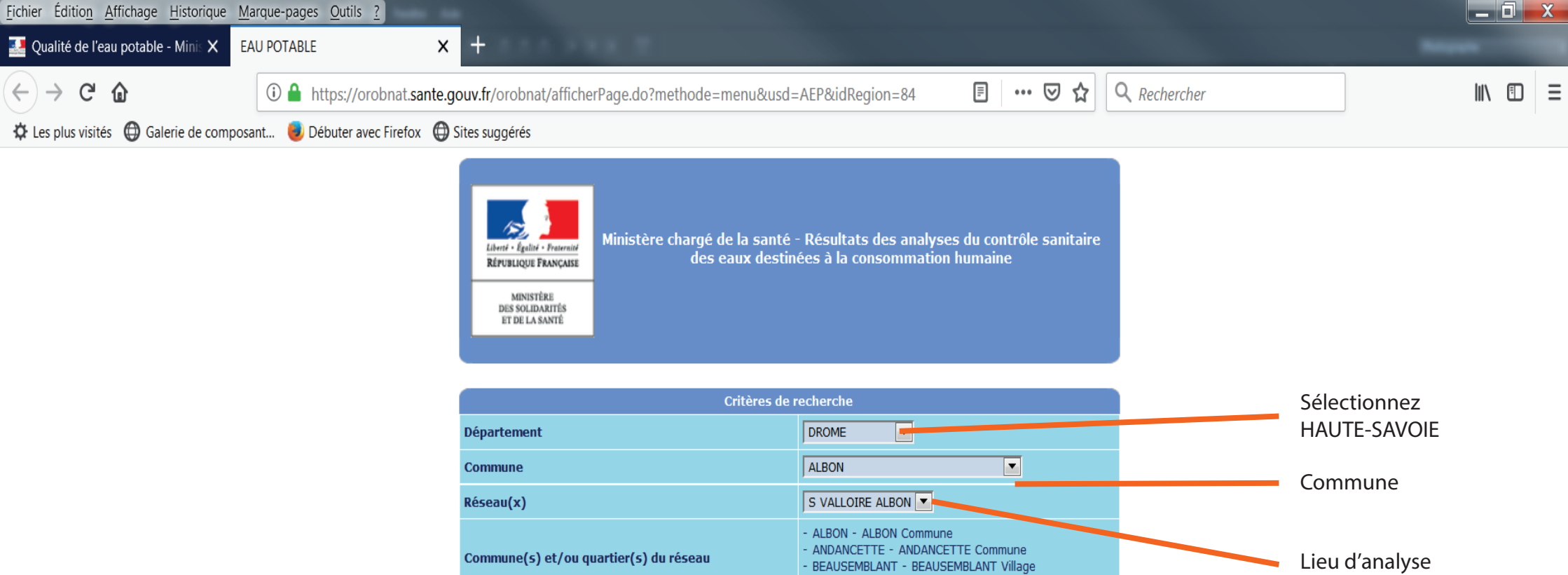

Rechercher

- BEAUSEMBLANT - BEAUSEMBLANT Village<br>- LAVEYRON - LAVEYRON Village

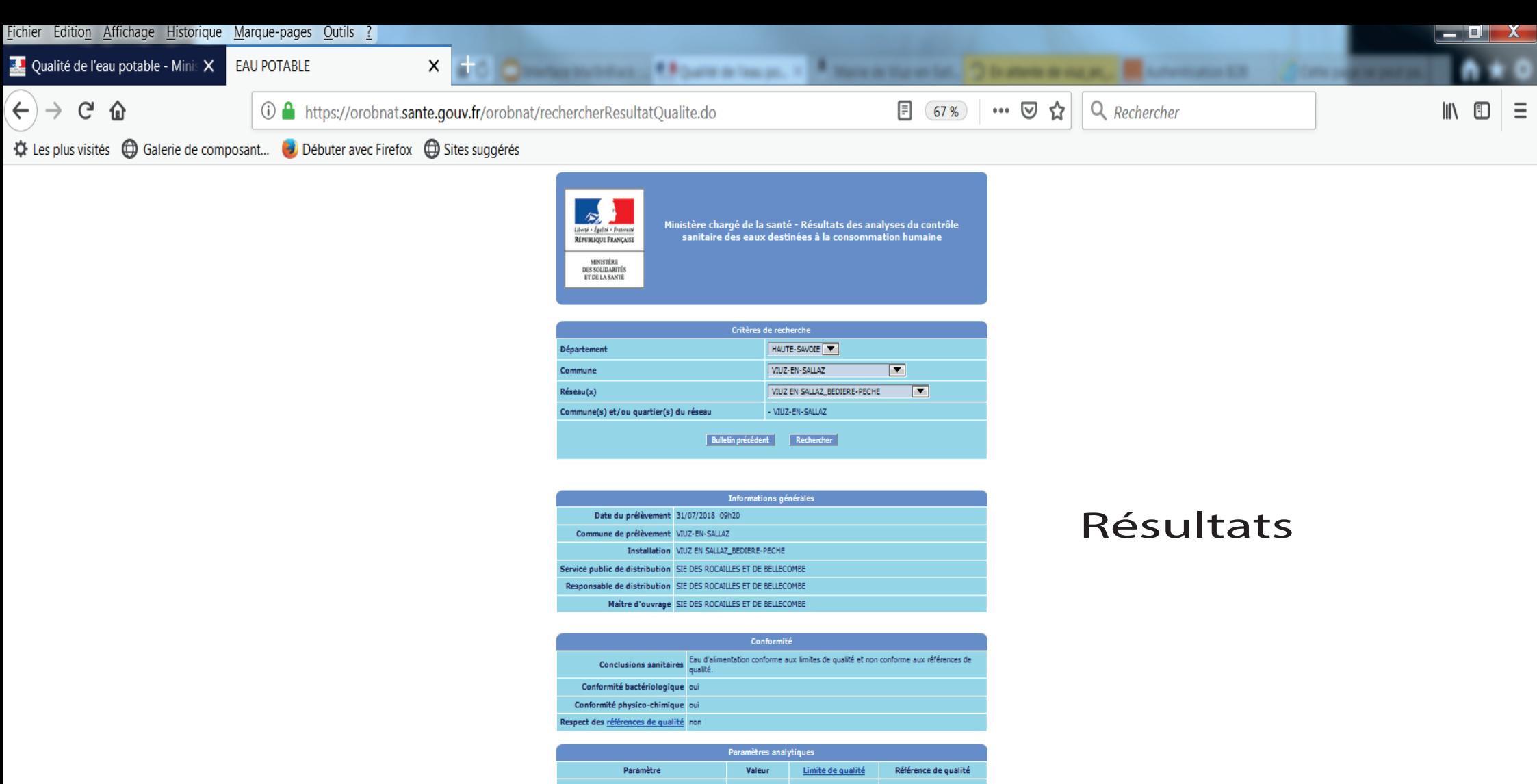

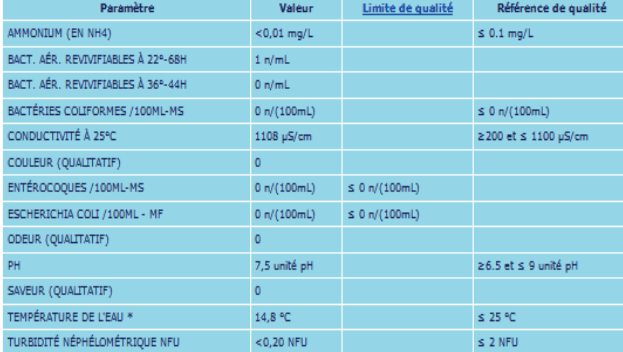

\* Analyse réalisée sur le terrain

## **Rive droite**

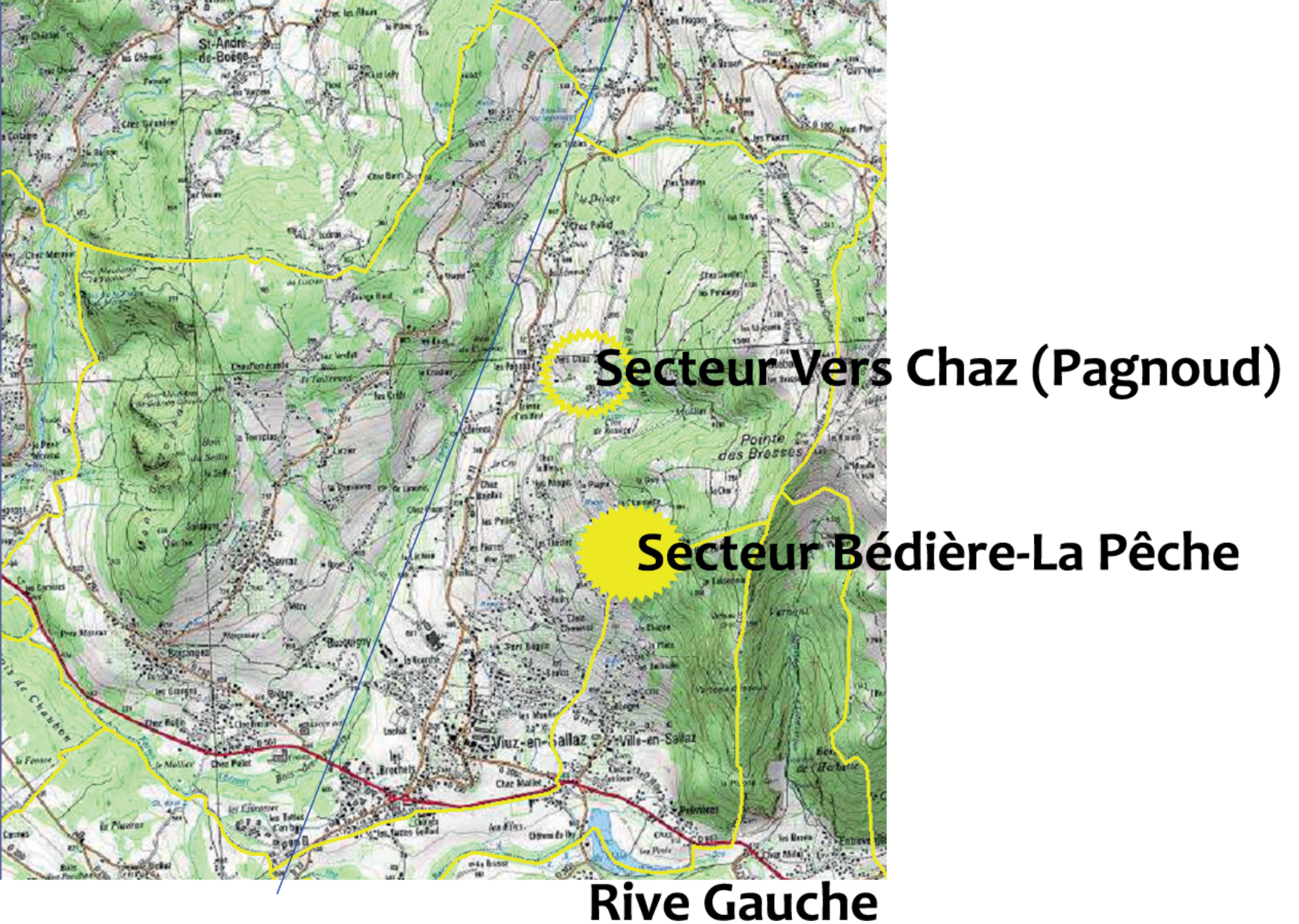